**1 2 3 4 5 6 7 8 9 0 ! @ # % & \* ( ) - + = { } ? Q W E R T Y U I D PROGRAM G H J K L | " : Z X C V B N M , . <sup>&</sup>lt; <sup>&</sup>gt; \ / " ; ę\_ \$ € ¶ ¥ ∆ Ω ¢ ® ± ^ ~ § ƒ … ™ © √ ≤ ≥ ≈ ß ½ ÷ ∞ 9 0 ! @ # % & \* ( ) - + = { } ? Q W E R T Y U I O P [ ] A S D F G H J K L | " : Z X C V B N M , . <sup>&</sup>lt; <sup>&</sup>gt; \ / " ; ę\_ \$ € ¶ ¥ ∆ Ω ¢ ® ± ^ ~ § ƒ … ™ © Wdrożenie podstawy programowej √ ≤ ≥ ≈ ß ½ ÷ ∞ kształcenia ogólnego 1 2 3 4 5 6 7 8 9 0 ! @ # % & \* ( ) - + = { } ? Q W E F AKIY V NA** S **D F O P**  $\left[ \begin{array}{c} 1 \\ 1 \end{array} \right]$  **E G H J K L | " : Z X C V B N M , . <sup>&</sup>lt; <sup>&</sup>gt; \ / " ; ę\_ \$ € ¶ ¥ ∆ Ω ¢ ® ± ^ ~ § ƒ … ™ © √ ≤ ≥ ≈ ß ½ ÷ ∞ 1 2 3 4 5 6 7 8 w przedszkolach i szkołach 9 0 ! @ # % & \* ( ) - + = { } ? Q W E R T Y U I G H J K L | " : Z X C V B N M , . <sup>&</sup>lt; <sup>&</sup>gt; \ / " ; ę\_ \$ € ¶ ¥ ∆ Ω ¢ ® ± ^ ~ § ƒ … ™ © √ ≤ ≥ ≈ ß ½ ÷ ∞ 1 2 3 4 5 6 7 8 w PIGUŁCE**

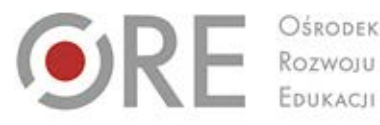

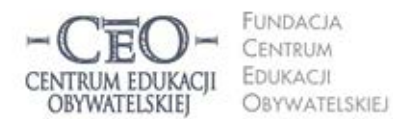

ul. Noakowskiego 10/1 00-666 Warsz tel 228758540 fax 22 875 85 40 w. 102 ceo@ceo.org.pl

Wdrożenie podstawy programowej kształcenia ogólnego w przedszkolach i szkołach

# **CELE PROGRAMU**

Projekt, w którym Państwo uczestniczycie: "Wdrożenie podstawy programowej kształcenia ogólnego w przedszkolach i szkołach", stanowi wsparcie dla rządowego programu "Cyfrowa szkoła", w ramach komponentu e-nauczyciel.

Rządowy program "Cyfrowa szkoła" ma na celu między innymi zaopatrzenie szkół w nowoczesny sprzęt informatyczny i telekomunikacyjny. Wprowadzenie do szkół technologii informacyjno-komunikacyjnych łączy się z nadzieją, że technologie te poprawią proces nauczania i uczenia się. Istnieje jednak poważne ryzyko rozczarowania, jeśli wprowadzenie to nie jest poprzedzone odpowiednim przygotowaniem nauczycieli i odpowiednią zmianą pracy szkoły (N. Selwyn, *Schools and Schooling in the Digital*  Age, Routledge, 2011). Właśnie dlatego projekt "Wdrożenie podstawy programowej kształcenia ogólnego w przedszkolach i szkołach" realizowany przez ORE i CEO, ma przede wszystkim na celu przygotowanie nauczycieli do zwiększenia efektywności nauczania swoich przedmiotów i uczenia się uczniów (w zakresie podstawy programowej) poprzez profesjonalny rozwój, współpracę z innymi nauczycielami, w tym w sieciach współpracy, oraz samokształcenie. Ma on dopomóc szkołom realizującym program Cyfrowa Szkoła optymalnie wykorzystać sprzęt jako narzędzie wspierające nowoczesne i efektywne nauczanie.

Cel ten zamierzamy osiągnąć inicjując i wspierając wymianę **dobrych praktyk** korzystania z TIK w nauczaniu, między innymi w ramach lokalnych **sieci współpracy nauczycieli** (w szkołach, gminach, miejscowościach). Nauczyciele będą spotykali się co jakiś czas w małych grupach, żeby wymieniać się **dobrymi praktykami** wykorzystania TIK w nauczaniu swoich przedmiotów. Będą też wypracowywać nowe praktyki i udostępniać je innym nauczycielom, między innymi poprzez stronę internetową CEO.

Konstrukcja projektu jest oparta na międzynarodowych doświadczeniach rozwoju efektywnych systemów edukacyjnych. Z doświadczeń tych wynika, że inwestowanie nawet dużych pieniędzy w nowoczesną technologię w szkołach nie przynosi spodziewanych efektów edukacyjnych, jeżeli inwestycja ta nie jest poparta innymi działaniami (M. Fulan, *Wybór złych sterowników w całościowej reformie systemu edukacji*, Fundacja CEO, 2012). Należy bowiem wdrażać efektywne metody nauczania oraz angażować nauczycieli w proces wzajemnej współpracy, wymiany doświadczeń oraz współtworzenia nowych rozwiązań.

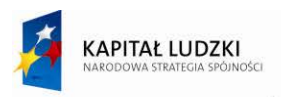

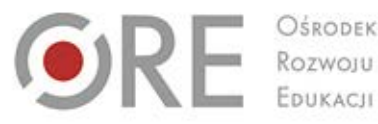

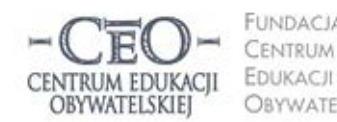

**FUNDACJA OBYWATELSKIEJ** 

ul. Noakowskiego 10/1 00-666 Warsz tel 228758540 fax 22 875 85 40 w. 102 ceo@ceo.org.pl

Wdrożenie podstawy programowej kształcenia ogólnego w przedszkolach i szkołach

# **DOBRE PRAKTYKI**

Dobra edukacja powinna służyć rozwijaniu kompetencji kluczowych uczniów, niezbędnych do funkcjonowania we współczesnym świecie. Dlatego jednym z celów naszego programu jest prezentowanie takich dobrych praktyk nauczycieli w zakresie korzystania z technologii komunikacyjno-informacyjnych (TIK), które mają dużą wartość edukacyjną. Będziemy przede wszystkim wspierać szkoły w zbieraniu i weryfikacji dobrych praktyk, a także umożliwiać wymianę doświadczeń pomiędzy szkołami oraz nauczycielami, którzy wykorzystują TIK w nauczaniu różnych przedmiotów.

Zarówno w trakcie szkoleń stacjonarnych i e-learningowych, jak i przy budowaniu sieci współpracy będziemy przywiązywać szczególną uwagę do modelowania nowych praktyk. Będziemy je wspólnie tworzyć i zbierać oraz upowszechniać wiedzę i dobre praktyki:

- tworzyć zespoły nauczycieli i ekspertów wypracowujących wzorcowe sposoby organizacji efektywnego uczenia się uczniów i wykorzystywania w nim TIK oraz weryfikujących je poprzez analizę dowodów uczenia się uczniów,
- zbierać w tym przede wszystkim wyszukiwać przykłady skutecznego stosowania TIK,
- upowszechniać zidentyfikowane lub wypracowane w ramach programu dobre praktyki, wprowadzane będą do pracy większej grupy szkół i nauczycieli w systemie.

# **KRYTERIA DOBREJ PRAKTYKI I OPISU DOBREJ PRAKTYKI**

Stosowanie nowoczesnych technologii na lekcji niekoniecznie musi prowadzić do poprawy jakości nauczania. Jak potwierdzają badania, "istnienie nowych technologii nie skutkuje żadnymi pożądanymi zmianami, o ile nie są one wsparte stosowną filozofią nauczania" (Jones, Valdez, 1995). Co więcej, może to prowadzić do wzmocnienia i utrwalenia nieadekwatnych metod nauczania oraz nieefektywnych i niecelowych praktyk pedagogicznych (Furgoł, Hojnacki, 2005).

Żeby tak się nie stało, warto dzielić się cennymi rozwiązaniami, jak również wzajemnie inspirować się co do sposobów wykorzystywania TIK na lekcji. Dzięki upowszechnianiu dobrych praktyk oraz współpracy w sieciach, efekty nauczania będą coraz lepsze.

UNIA EUROPEJSKA **FUROPEISKI** FUNDUSZ SPOŁECZNY

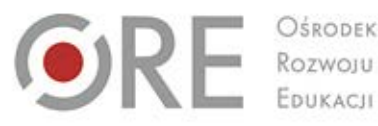

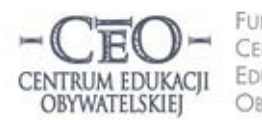

**FUNDACJA** CENTRUM **EDUKACJI OBYWATELSKIEJ** 

ul. Noakowskiego 10/1 00-666 Warsz tel 228758540 fax 22 875 85 40 w. 102 ceo@ceo.org.pl

Wdrożenie podstawy programowej kształcenia ogólnego w przedszkolach i szkołach

Zamieszczone w niniejszym opracowaniu przykłady dobrych praktyk, stanowią różnorodny materiał dydaktyczny, który może stanowić podstawę do opracowania scenariusza zajęć z TIK. Nauczyciel dzięki nim może łatwiej zrealizować treści lekcji, ponieważ pozwalają na wzbogacenie procesu dydaktycznego oraz urozmaicenie przekazu. Pomysły można wprowadzać zarówno na lekcji, jak również w trakcie realizacji projektu edukacyjnego, a przykładowe zadania TIK można potraktować jako propozycje prac uczniowskich. Proponowana przez nas forma prezentacji materiału (formatka) pozwala krótko i przejrzyście przedstawić własny pomysł. Przy jej opracowaniu korzystaliśmy z doświadczeń programów CEO: "Szkoła Ucząca się", "Ocenianie Kształtujące" i "Szkoła z klasą 2.0".

Dobra praktyka powinna odnosić się do lekcji przedmiotowej lub jej części, zadania uczniowskiego oraz projektu edukacyjnego (ew. jednego etapu). Może również dotyczyć monitorowania lub ewaluacji procesu nauczania, organizacji procesu nauczania i uczenia się, zarządzania klasą lub pracą uczniów, organizacji i przebiegu zespołowej pracy nauczycieli i innych, związanych z wykorzystywaniem nowych technologii w szkole.

# **Dobra praktyka TIK spełnia następujące kryteria ogólne:**

- użycie TIK jest uzasadnione i prowadzi do zwiększenia efektywności nauczania,
- wspomaga lub wzbogaca tradycyjne treści kształcenia i formy przekazu,
- umożliwia i ułatwia proces uczenia się oraz osobisty rozwój ucznia,
- wzbogaca wiedzę uczniów oraz ich motywację,
- stwarza szansę do przekształcenia uczniów/ nauczycieli w społeczność ucząca się zdolną do przyswajania nowej wiedzy,
- stanowi wsparcie wysiłków nauczyciela, ułatwia jego pracę,
- inspiruje do szukania nowy rozwiązań metodycznych oraz poprawy jakości nauczania,
- jest możliwa do wykorzystania, a także rozwijania przez innych nauczycieli.

# **Kryteria opisu dobrej praktyki**

- pokazuje celowy sposób zastosowania TIK,
- przedstawia zwięźle pomysł w taki sposób, by inni nauczyciele mogli go wykorzystać w swojej pracy,
- odpowiada na pytanie, czego się uczniowie nauczyli, jakie umiejętności zdobyli, ćwiczyli lub doskonalili,
- podaje, co się sprawdziło w tej praktyce, czy uczniowie odnieśli sukces,

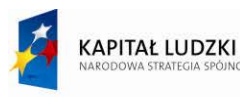

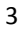

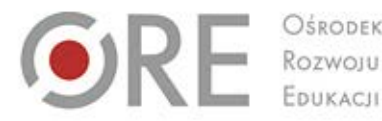

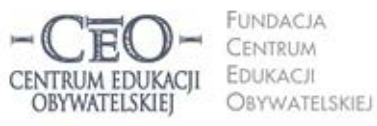

ul. Noakowskiego 10/1 00-666 Warsz tel 228758540 fax 22 875 85 40 w. 102 ceo@ceo.org.pl

Wdrożenie podstawy programowej kształcenia ogólnego w przedszkolach i szkołach

- zawiera informacje o mocnych stronach i wskazówki dla naśladowców oraz o planowanych zmianach,
- załączone są materiały, które powstały w trakcie realizowania dobrej praktyki, np. prace uczniów, zdjęcia, filmy, audycje, dokumentacja nauczyciela,
- są podane źródła materiałów wykorzystanych przez uczniów lub nauczycieli,
- wymienia narzędzia TIK, programy, aplikacje, strony WWW, jakie zostały wykorzystane.

# **SIECI WSPÓŁPRACY**

Badania firmy McKinsey&Company (M. Mourshed i in, *Jak najlepiej doskonalone systemy szkolne na świecie stają się jeszcze lepsze*, Fundacja CEO, 2012) nad systemami edukacyjnymi i czynnikami, które wpływają na ich efektywność, wskazują, że najbardziej skuteczne systemy, po etapie standaryzacji i centralizacji nauczania (tj. zbudowania solidnych fundamentów) stawiają na decentralizację procesu doskonalenia nauczycieli. A dzieje się to poprzez tworzenie małych grup nauczycielskich, które wymieniają doświadczenia, obserwują wzajemnie swoją pracę i dostarczają sobie informacji zwrotnych, wypracowują nowe pomysły lub rozwiązują problemy edukacyjne. Dzięki temu mogą szybko i sprawnie reagować na nowe wyzwania w często zmieniającej się rzeczywistości.

Nasz program ma między innymi doprowadzić do tego, że nauczyciele będą mieli okazję i pretekst do rozmawiania ze sobą. Temu służy kurs, spotkania w regionie i spotkania w sieciach. Dlatego będziemy stwarzać możliwości współpracy małych grup fachowców, którzy sami zdecydują, która aplikacja, sprzęt jest dla nich najwygodniejsza i efektywna. W naszym programie będą to tak zwane **sieci współpracy, czyli od pięciu do siedmiu e-koordynatorów z różnych szkół uczestniczących w programie Cyfrowa Szkoła**, wspomaganych przez moderatora z CEO. Przewidzieliśmy trzy pięciogodzinne spotkania. Zależy nam na tym, żeby koordynatorzy poznali różne sposoby prowadzenia spotkań, różne style moderowania, a przede wszystkim zyskali pole do jak największej wymiany doświadczeń. Dlatego każde spotkanie sieci będzie prowadzone przez inną osobę. Spotkania zorganizuje moderator przy pomocy dyrektora (nieodpłatne udostępnienie sali na spotkanie), według ramowego scenariusza CEO. Będą się one odbywać na terenie jednej ze szkół w danej sieci. Sieci zostały stworzone odgórnie przez CEO, podstawowym kryterium była tutaj zbliżona odległość do przebycia dla każdego uczestnika – koordynatora szkolnego. Między innymi dlatego nie można połączyć dwóch sieci.

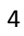

**KAPITAŁ LUDZKI** 

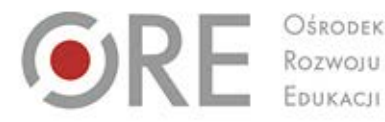

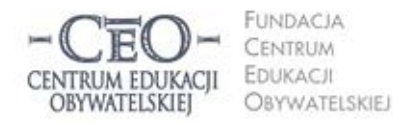

ul. Noakowskiego 10/1 00-666 Warsz tel 228758540 fax 22 875 85 40 w. 102 ceo@ceo.org.pl

Wdrożenie podstawy programowej kształcenia ogólnego w przedszkolach i szkołach

# **Sieci współpracy umożliwiają:**

- zbieranie dobrych praktyk z zakresu efektywnej realizacji podstawy programowej w nauczaniu przedmiotowym (sposoby wykorzystywania TIK),
- zbieranie dobrych praktyk z zakresu organizacji i wykorzystywania technologii informacyjnokomunikacyjnych w szkole,
- dzielenie się swoją wiedzą i umiejętnościami (przykładami dobrej praktyki),
- nabywanie nowych umiejętności i wiedzy od innych nauczycieli,
- zespołowe poszukiwanie sposobów radzenia sobie z problemami.

# **Organizacja pracy sieci:**

- każda ze szkół przystępujących do projektu uczestniczy w sieci współpracy,
- w jednej sieci współpracy spotyka się ze sobą około 6 koordynatorów,
- każda sieć jest pod opieką moderatora/trenera,
- w ramach sieci są organizowane spotkania,
- koordynatorzy z różnych szkół mogą komunikować się ze sobą pomiędzy spotkaniami na platformie internetowej.

W niniejszym materiale prezentujemy dobre praktyki wypracowane przez nauczycieli, moderatorów w naszym programie. Zostały one przedstawione w formatce opracowanej specjalnie na potrzeby naszego programu. Bardzo prosimy o wnikliwe zapoznanie się z tymi przykładami oraz komentarzami do poszczególnych pól. Tę formatkę będziemy wykorzystywać przy tworzeniu przykładów dobrych praktyk przy Państwa udziale. Jako pierwszą umieściliśmy pustą formatkę wzorcową, z instrukcją wypełniania, a następne to konkretne przykłady, najczęściej po dwa do każdego przedmiotu.

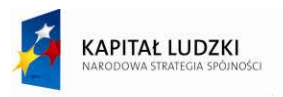

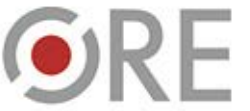

OSRODEK Rozwoju

Aleje Ujazdowskie 28 00-478 Warszawc<br>fel. 22 345 37 00 fax 22 345 37 70 www.ore.edu.p

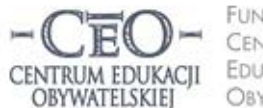

**FUNDACJA** CENTRUM **EDUKACJI OBYWATELSKIEJ** 

ul. Noakowskiego 10/1 00-666 Warsz tel 228758540 fax 22 875 85 40 w. 102 ceo@ceo.org.pl

Wdrożenie podstawy programowej kształcenia ogólnego w przedszkolach i szkołach

# **POMYSŁ DOBREJ PRAKTYKI (FORMATKA)**

#### **autor/ szkoła / miejscowość**

Podaj swoje imię i nazwisko oraz nazwę i nr szkoły (lub zespołu szkół), miejscowość

#### **tytuł dobrej praktyki**

#### **lead**

Napisz krótkie wprowadzenie do dobrej praktyki w sposób zrozumiały dla innych (1-2 zdania)

#### **przedmiot/ poziom nauczania (ew. klasa)**

Podaj przedmiot i poziom nauczania, na którym została przeprowadzona dobra praktyka, oraz ew. klasę

#### **cele**

Czego uczniowie się nauczą? Sformułuj cele dobrej praktyki w języku zrozumiałym dla ucznia. Odwołaj się do podstawy programowej (wymagania szczegółowe)

#### **pomoce dydaktyczne**

Jakie pomoce i narzędzia TIK są potrzebne do przeprowadzenia dobrej praktyki (programy, aplikacje, strony WWW itp.)

#### **krótki opis pomysłu**

Przedstaw zwięźle swój pomysł tak, aby inni nauczyciele i nauczycielki mogli go wykorzystać w swojej pracy

#### **efekty pracy**

Czego uczniowie się nauczyli? Co się sprawdziło? Dlaczego warto w tym przypadku zastosować TIK?

#### **uwagi**

Jakie działania planujesz w przyszłości? Czy zamierzasz zmienić lub rozwinąć swój pomysł? Przed czym chcesz przestrzec naśladowców dobrej praktyki?

#### **załączniki**

Materiały przygotowane przez nauczyciela (np. karty pracy, krzyżówki, quizy) oraz strona WWW, na której znajduje się dobra praktyka (prace uczniów stworzone w jej ramach)

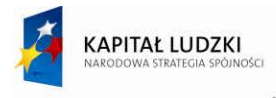

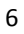

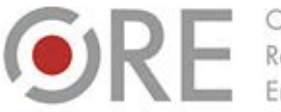

OŚRODEK Rozwoju EDUKACIL

Aleje Ujazdowskie 28 00-478 Warszawa<br>fel. 22 345 37 00 fax 22 345 37 70 www.ore.edu.pl

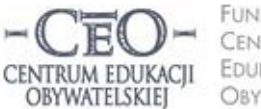

**FUNDACJA** CENTRUM EDUKACJI OBYWATELSKIEJ

ul. Noakowskiego 10/1 00-666 Warsza tel 228758540 fax 22 875 85 40 w. 102 ceo@ceo.org.pl

Wdrożenie podstawy programowej kształcenia ogólnego w przedszkolach i szkołach

# **PRZYKŁADY DOBREJ PRAKTYKI – JĘZYK POLSKI**

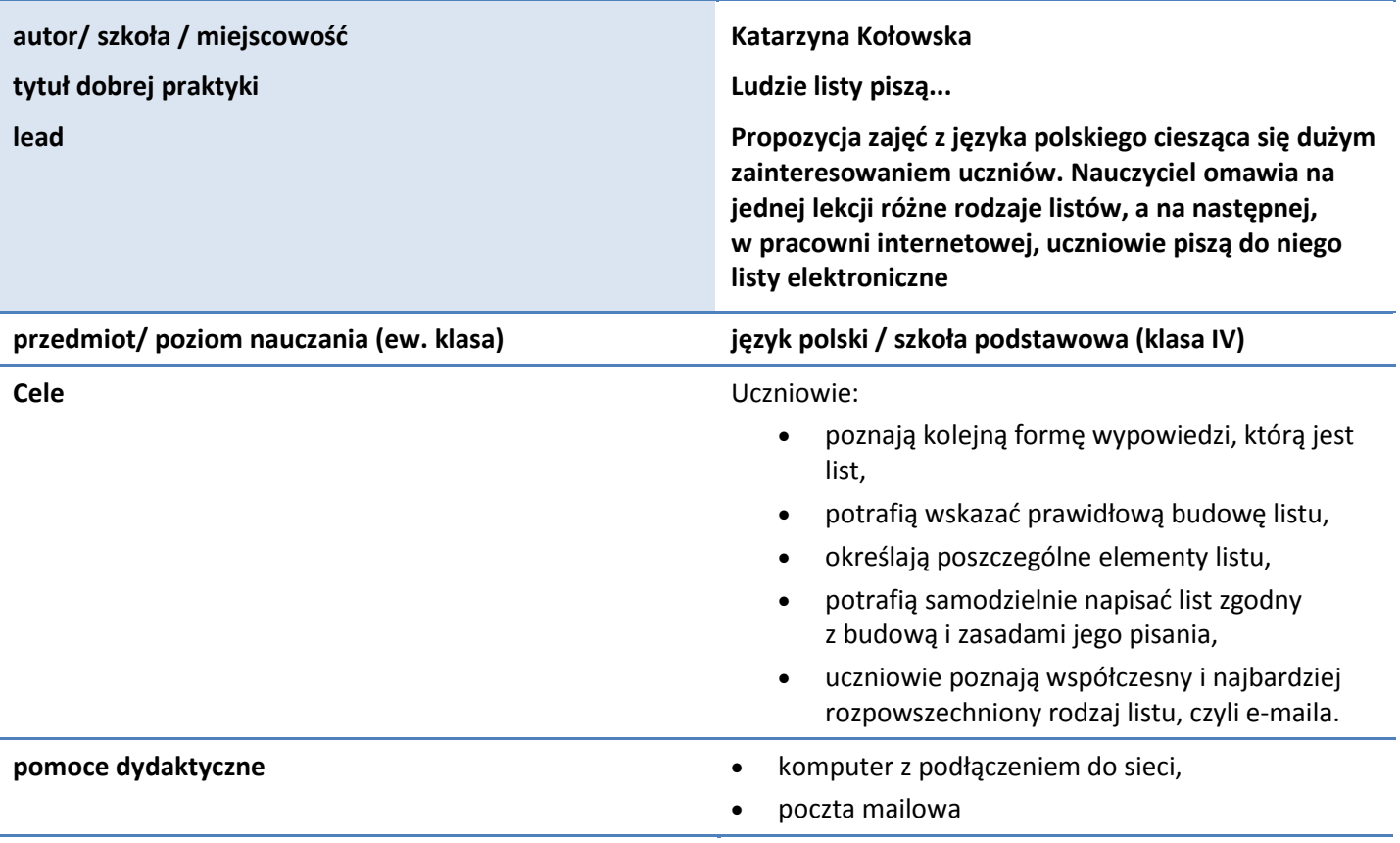

## **krótki opis pomysłu**

- 1. Na jednej lekcji uczniowie poznają różne rodzaje listów ich budowę i zasady pisania. Ćwiczą, jakie słownictwo należy stosować w przypadku takiej formy wypowiedzi.
- 2. Na kolejnej lekcji, po opanowaniu pisemnej wersji pisania listów, uczniowie udają się do pracowni multimedialnej. Jako podsumowanie wiadomości na temat krótkiej formy wypowiedzi, jaką jest e-mail, uczniowie wysyłają list elektroniczny, którego odbiorcą jest nauczyciel.
- 3. Nauczyciel sprawdza listy od uczniów w domu, odpowiada na wszystkie wraz z odpowiedzią wysyła informacją zwrotną i ocenę.

## **efekty pracy**

Taka forma zajęć cieszy się dużym zainteresowaniem uczniów. Najczęściej nie kończy się na jednym e-mailu, uczniowie chętnie piszą kolejne listy elektroniczne. Nie ograniczam ich do stosowania tylko jednej formy wypowiedzi, zachęcam do pisania i przesyłania mi opisu jakiegoś wydarzenia, przedmiotu, planu dnia lub weekendu, "kartki z pamiętnika".

### **uwagi**

Temat realizowany jest na 2 godzinach lekcyjnych.

7

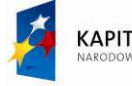

**KAPITAŁ LUDZKI** 

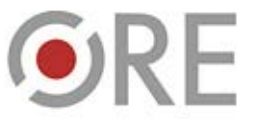

OŚRODEK Rozwoju EDUKACJI

Aleje Ujazdowskie 28 00-478 Warszawa<br>tel. 22 345 37 00 fax 22 345 37 70 www.ore.edu.pl

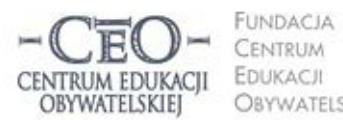

ul. Noakowskiego 10/1 00-666 Warszawa<br>tel. 22 875 85 40<br>fax 22 875 85 40 w. 102 **OBYWATELSKIEJ** ceo@ceo.org.pl

Wdrożenie podstawy programowej kształcenia ogólnego w przedszkolach i szkołach

# **JĘZYK POLSKI**

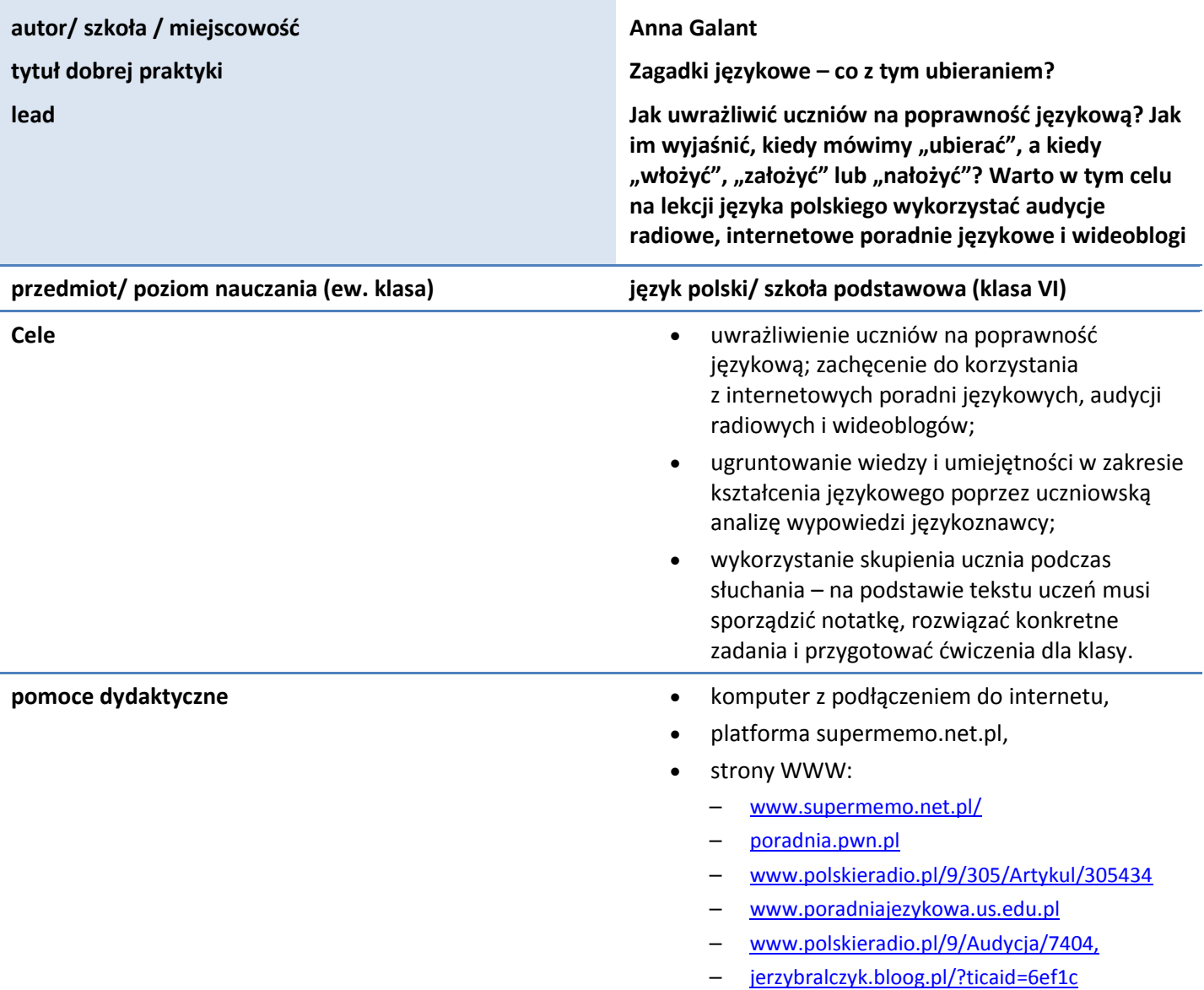

### **krótki opis pomysłu**

Omówienie karty pracy. Która forma jest poprawna? Na podstawie wypowiedzi Katarzyny Kłosińskiej odpowiedz na poniższe pytania, zaznacz kolorem czerwonym poprawne odpowiedzi: "włożyć spodnie"; "ubrać spodnie"; "założyć spodnie"; "nałożyć spodnie".

- 1. Wysłuchanie pliku dźwiękowego.
- 2. Wskazanie poprawnych przykładów (tablica interaktywna, komputer, kserokopie).

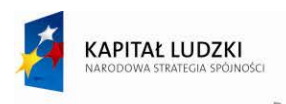

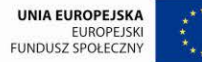

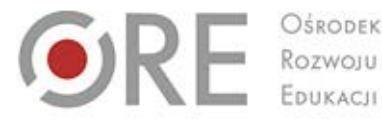

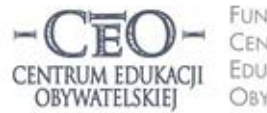

**FUNDACJA** CENTRUM EDUKACJI **OBYWATELSKIEJ** 

ul. Noakowskiego 10/1 00-666 Warsza tel. 22 875 85 40 fax 22 875 85 40 w. 102 ceo@ceo.org.pl

Wdrożenie podstawy programowej kształcenia ogólnego w przedszkolach i szkołach

- 3. Sporządzenie notatki praca w grupach (mapa mentalna, wykres, tabela, schemat np. narzędzia Word).
- 4. Przygotowanie przez uczniów ćwiczeń sprawdzających wiedzę na temat poprawności użycia czasowników: "ubierać", "włożyć", "założyć", "nałożyć" – wykorzystanie funkcjonalności platformy supermemo.net.pl do budowania zadań sprawdzających (różne typy).
- 5. Prezentacja i omówienie zadań.
- 6. Podsumowanie zajęć ewaluacja (np. kosz i walizka).

### **efekty pracy**

## **Dlaczego warto zrealizować ten pomysł?**

- wzrost aktywności uczniów;
- angażowanie wielu zmysłów (system WAK);
- nauczanie przez działanie;
- świadomy użytkownik TIK

## **Schemat pokazujący zastosowanie metody na lekcji:**

Metoda: prezentacja przetworzenie sprawdzenie

z wykorzystaniem TIK

podniesienie efektów kształcenia

#### **uwagi**

**Niebezpieczeństwa** to: nieefektywne wykorzystanie czasu, złe planowanie, brak korekty uczniowskich ćwiczeń.

### **załączniki**

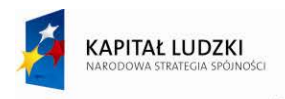

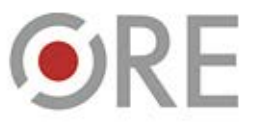

OSRODEK Rozwoju

Aleje Ujazdowskie 28 00-478 Warszawa<br>fel. 22 345 37 00 fax 22 345 37 70 www.ore.edu.p

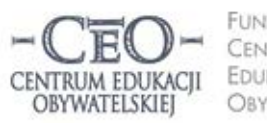

**FUNDACJA** CENTRUM EDUKACJI OBYWATELSKIEJ

ul. Noakowskiego 10/1 00-666 Warszo tel 228758540 fax 22 875 85 40 w. 102 ceo@ceo.org.pl

Wdrożenie podstawy programowej kształcenia ogólnego w przedszkolach i szkołach

# **JĘZYK ANGIELSKI**

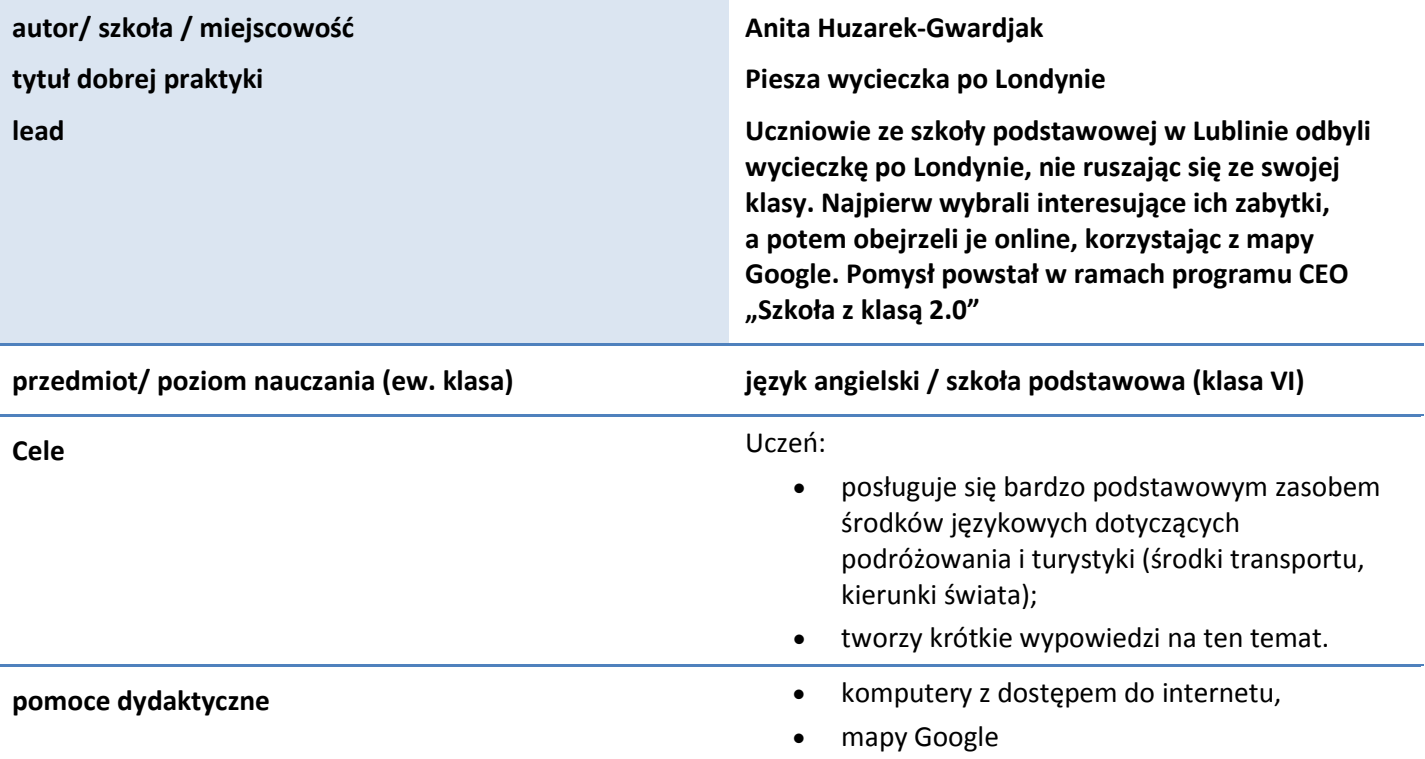

## **krótki opis pomysłu**

Uczniowie w parach wykonywali zadania przy użyciu komputera i internetu. Lekcja dotyczyła bliższego poznania miejsc, które warto zwiedzić w Londynie. Tematem przewodnim była: "Piesza wycieczka po Londynie". Kilka dni przed zajęciami uczniowie mieli za zadanie odnaleźć w internecie fotografie przedstawiające zabytki Londynu wraz z ich opisami, a następnie zapisać pliki z galeriami na pendrivie i przynieść je na zajęcia.

Przebieg zajęć:

- 1. Wyświetlenie na komputerach zdjęć przedstawiających zabytki Londynu. Dzieci "spacerowały" po sali informatycznej od komputera do komputera i oglądały zdjęcia, następnie poprzez głosowanie wybierały najciekawsze fotografie.
- 2. Wydrukowanie przygotowanych przez uczniów galerii.
- 3. Otworzenie przeglądarki Google i wybranie zakładki "mapy". Uczniowie nakierowują kursor na obrazek przypominający sylwetkę człowieka i "przeciągają" go na mapę w miejsce wyznaczone przez nauczyciela, np. Tower Bridge. Po chwili wyświetla im się widok ulicy na słynnym moście, a co najciekawsze, jest to widok FPS - *first-person shooter*, czyli tzw. "widok z oczu". Uczniowie "spacerują" po słynnym moście, mijając po drodze realne miejsca, ludzi.
- 4. Korzystanie ze wskazówek nauczyciela dotyczących sprawnego poruszania się po ulicach Londynu.
- 5. Odnajdywanie na mapie kolejnych interesujących miejsc.

![](_page_10_Picture_17.jpeg)

![](_page_10_Picture_19.jpeg)

![](_page_11_Picture_0.jpeg)

![](_page_11_Picture_2.jpeg)

**FUNDACJA** CENTRUM EDUKACJI **OBYWATELSKIEJ** 

ul. Noakowskiego 10/1 00-666 Warszo tel 228758540 fax 22 875 85 40 w. 102 ceo@ceo.org.pl

Wdrożenie podstawy programowej kształcenia ogólnego w przedszkolach i szkołach

6. Stworzenie plakatu przedstawiającego mapę zabytków Londynu. Uczniowie przyklejają na kartonie wcześniej wydrukowane zdjęcia i podpisują je.

### **efekty pracy**

Uczniowie utrwalili sobie technikę wyszukiwania informacji i zdjęć w internecie, zapisywania ich na przenośnym nośniku danych, a także drukowania. Poznali nowoczesne aplikacje dostępne w internecie. Odniosłam wrażenie, że byli zaskoczeni faktem, iż można zobaczyć z bliska wiele miejsc oddalonych od ich domów. Chcąc sprawić, aby wycieczka po Londynie była realna, pokazałam uczniom dom, w którym mieszkałam będąc w Anglii. Porównaliśmy widok ulicy przedstawiony w internecie z prawdziwymi zdjęciami, zrobionymi w tamtym miejscu podczas mojego pobytu za granicą. Uczniowie byli pod ogromnym wrażeniem.

Wypowiedzi uczniów:

"Jak będę w domu, to zobaczę, jak wygląda Paryż!", "Pokażę rodzicom, że w internecie są takie możliwości", "Teraz wiem, co Pani miała na myśli opowiadając, że w Londynie jest zupełnie inaczej niż u nas w Polsce".

W trakcie przeprowadzania tych lekcji nie miałam żadnych utrudnień.

### **uwagi**

Polecam tego typu lekcje wszystkim nauczycielom, którzy w swoich programach nauczania mają tematy związane z poznawaniem nowych miejsc, obcych kultur, cywilizacji.

#### **załączniki**

![](_page_11_Picture_15.jpeg)

![](_page_11_Picture_18.jpeg)

![](_page_12_Picture_0.jpeg)

**JĘZYK FRANCUSKI**

OŚRODEK Rozwoju EDUKACJI

Aleje Ujazdowskie 28 00-478 Warszawa<br>fel. 22 345 37 00 fax 22 345 37 70 www.ore.edu.pl

![](_page_12_Picture_3.jpeg)

**FUNDACJA** CENTRUM EDUKACJI **OBYWATELSKIEJ**  ul. Noakowskiego 10/1 00-666 Warszav tel. 22 875 85 40 fax 22 875 85 40 w. 102 ceo@ceo.org.pl

Wdrożenie podstawy programowej kształcenia ogólnego w przedszkolach i szkołach

![](_page_12_Picture_227.jpeg)

### **krótki opis pomysłu**

- 1. Skomplikowana wymowa oraz łączenie ze sobą słów to największy problem w języku francuskim – wiadomości audio wspierają uczenie się, zwłaszcza poprawnej wymowy i fonetyki.
- 2. Nagrywanie, odsłuchiwanie, a także edytowanie zapisanej wypowiedzi, tym samym możliwość poprawiania własnych błędów.
- 3. Archiwizacja nagrań pozwala na śledzenie postępów uczniów w ciągu roku.
- 4. Dzielenie się wykonaną pracą z innymi użytkownikami serwisów mobilizacja do większego zaangażowania, większej odpowiedzialności.
- 5. Stosując mówiące awatary uświadamiamy uczniom, że praca nie kończy się w momencie wystawienia ocen – dzięki udostępnianiu i publikowaniu ich w sieci, efekt pracy uczniów może być wykorzystywany i oceniany

![](_page_12_Picture_14.jpeg)

![](_page_12_Picture_16.jpeg)

![](_page_13_Picture_0.jpeg)

OŚRODEK Rozwoju EDUKACJI

Aleje Ujazdowskie 28 00-478 Warszawa<br>tel. 22 345 37 00 fax 22 345 37 70 www.ore.edu.pl

![](_page_13_Picture_3.jpeg)

FUNDACJA CENTRUM EDUKACJI **OBYWATELSKIEJ**  ul. Noakowskiego 10/1 00-666 Warszawa<br>tel. 22 875 85 40<br>fax 22 875 85 40 w. 102 ceo@ceo.org.pl

Wdrożenie podstawy programowej kształcenia ogólnego w przedszkolach i szkołach

przez innych.

#### **efekty pracy**

- to nie tylko świetna zabawa w inny, bardziej nowoczesny i autentyczny sposób, uczniowie ćwiczą zdolności językowe, prezentują własne prace i przedstawiają zdobytą wiedzę,
- pozwala posłuchać własnego głosu czy też przygotowanej przez nauczyciela prawidłowej wymowy w języku obcym,
- jako nowość zaciekawia i przyciąga uwagę uczniów, motywuje i zachęca ich do pracy, rozwija kreatywność,
- pozwala zachować anonimowość.

#### **uwagi**

**załączniki**

![](_page_13_Picture_15.jpeg)

UNIA EUROPEJSKA EUROPEJSKI<br>EUROPEJSKI<br>FUNDUSZ SPOŁECZNY

Projekt współfinansowany przez Unię Europejską w ramach Europejskiego Funduszu Społecznego

![](_page_14_Picture_0.jpeg)

![](_page_14_Picture_2.jpeg)

**FUNDACJA** CENTRUM EDUKACJI **OBYWATELSKIEJ**  ul. Noakowskiego 10/1

fax 22 875 85 40 w. 102

00-666 Warsza

ceo@ceo.org.pl

tel 228758540

Wdrożenie podstawy programowej kształcenia ogólnego w przedszkolach i szkołach

## **HISTORIA I SPOŁECZEŃSTWO**

![](_page_14_Picture_210.jpeg)

## **krótki opis pomysłu**

- 1. W trakcie lekcji porównujemy sieć dróg starożytnego Rzymu z dzisiejszą, na przykładzie trasy Rzym Genua.
- 2. Określamy, jak długo musiał iść obywatel imperium z Rzymu do Gdańska, żeby np. kupić bursztyn.
- 3. W wyszukiwarce znajdujemy prostą mapę sieci dróg starożytnych. Odnajdujemy na mapie dwa miasta: Rzym i Genua i śledzimy przebieg drogi starożytnej. Następnie korzystając z Mapy Google'a, wpisujemy oba miasta w cel podróży i klikamy – pokaż trasę.
- 4. Uczniowie mogą porównać i wykazać, że droga z Rzymu do Genui, dawniej i dziś, przebiega prawie tą samą trasą.
- 5. Aby określić jak długo należy podróżować pieszo z Rzymu do Gdańska, wpisujemy cele podróży klikamy ikonkę "pieszo" oraz trasę. Następnie przeliczamy godziny na doby i dodajemy czas na odpoczynek, sen oraz wskazujemy trudności, jakie należało pokonać w czasie drogi.

![](_page_14_Picture_13.jpeg)

![](_page_15_Picture_0.jpeg)

Aleje Ujazdowskie 28 OŚRODEK 00-478 Warszawa<br>fel. 22 345 37 00 Rozwoju fax 22 345 37 70 EDUKACJI www.ore.edu.pl

![](_page_15_Picture_2.jpeg)

**OBYWATELSKIEJ** 

ul. Noakowskiego 10/1 00-666 Warszawa<br>tel. 22 875 85 40 fax 22 875 85 40 w. 102 ceo@ceo.org.pl

Wdrożenie podstawy programowej kształcenia ogólnego w przedszkolach i szkołach

#### **efekty pracy**

- Jest to prosty sposób zapoznania uczniów z niektórymi możliwościami programu Mapy Google'a.
- Przy wykorzystaniu tablicy multimedialnej lub projektora i komputera z dostępem do internetu można wykazać w prosty sposób tezę: "Starożytni mistrzowie są wzorem dla późniejszych pokoleń".
- Umiejętności wyznaczania trasy między dowolnymi miejscami na mapie można wykorzystać w dalszym etapie edukacyjnym, np. na geografii w kl. I gimnazjum (skala mapy).

# **uwagi załączniki**

![](_page_15_Picture_11.jpeg)

![](_page_16_Picture_0.jpeg)

![](_page_16_Picture_2.jpeg)

**FUNDACJA** CENTRUM EDUKACJI OBYWATELSKIEJ

ul. Noakowskiego 10/1 00-666 Warsza tel 228758540 fax 22 875 85 40 w. 102 ceo@ceo.org.pl

Wdrożenie podstawy programowej kształcenia ogólnego w przedszkolach i szkołach

## **HISTORIA I SPOŁECZEŃSTWO**

![](_page_16_Picture_209.jpeg)

## **krótki opis pomysłu**

- Dzięki wykorzystaniu komputera z dostępem do internetu uczniowie zwiedzają na lekcji jedno z ciekawszych miejsc w Polsce, zamek krzyżacki w Malborku. Pomysłem dobrej praktyki jest wirtualny spacer po zamku (uważa się, że dzieci chętniej się uczą, korzystając z mediów elektronicznych niż z tradycyjnego podręcznika).
- Uczniowie poznają na podstawie zamku w Malborku cechy charakterystyczne twierdz krzyżackich w Polsce.
- Pod koniec lekcji wykorzystują zdobyte wcześniej informacje odpowiadają na pytania nauczyciela dotyczące charakterystyki zamku krzyżackiego (znany jest pogląd, że większa część ludzi to wzrokowcy, dlatego łatwiej zapamiętują nowe informacje przekazywane za pomocą obrazu).

### **efekty pracy**

- Dzieci nie muszą organizować prawdziwej wycieczki, żeby zobaczyć z bliska zamek krzyżacki w Malborku. Mogą odbyć wirtualny spacer po zamku zarówno na lekcji, jak i w domu.
- Na początku lekcji warto wyjaśnić uczniom cele lekcji, żeby internet nie stał się celem samym w sobie, ale środkiem do jego realizacji (wiadomości o zamkach).

![](_page_16_Picture_15.jpeg)

![](_page_16_Picture_17.jpeg)

![](_page_17_Picture_0.jpeg)

Ośrodek<br>Rozwoju<br>Edukacji

Aleje Ujazdowskie 28<br>00-478 Warszawa<br>tel. 22 345 37 00<br>fax 22 345 37 70 www.ore.edu.pl

![](_page_17_Picture_3.jpeg)

**FUNDACJA** CENTRUM EDUKACJI **OBYWATELSKIEJ**  ul. Noakowskiego 10/1<br>00-666 Warszawa<br>tel. 22 875 85 40<br>fax 22 875 85 40 w. 102 ceo@ceo.org.pl

Wdrożenie podstawy programowej kształcenia ogólnego w przedszkolach i szkołach

# **PRZYRODA**

![](_page_17_Picture_206.jpeg)

![](_page_17_Picture_9.jpeg)

UNIA EUROPEJSKA<br>EUROPEJSKI<br>FUNDUSZ SPOŁECZNY

Projekt współfinansowany przez Unię Europejską w ramach Europejskiego Funduszu Społecznego

![](_page_18_Picture_0.jpeg)

Rozwoju

Aleje Ujazdowskie 28 00-478 Warszawa tel 22 345 37.00 fax 22 345 37 70 w ore edu o

![](_page_18_Picture_3.jpeg)

**FUNDACJA** CENTRUM **EDUKACJI OBYWATELSKIEJ** 

ul. Noakowskiego 10/1 00-666 Warsz tel 228758540 fax 22 875 85 40 w. 102 ceo@ceo.org.pl

Wdrożenie podstawy programowej kształcenia ogólnego w przedszkolach i szkołach

szkiełka podstawowe i nakrywkowe, elementy potrzebne do wykonania modelu komórki, cebula, liść trzykrotki.

## **krótki opis pomysłu**

## **Przebieg lekcji:**

- 1. Podział uczniów na grupy.
- 2. Wykonanie modeli komórki roślinnej i zwierzęcej.
- 3. Omówienie różnic pomiędzy komórką roślinną a zwierzęcą na podstawie wykonanych modeli i preparatów stałych (wyświetlonych przy użyciu mikroskopu podłączonego do komputera z projektorem).
- 4. Omówienie budowy mikroskopu i funkcji poszczególnych części.
- 5. Omówienie zasad wykonania preparatu mikroskopowego.
- 6. Wykonanie preparatów przez uczniów.
- 7. Obserwacje preparatów na mikroskopach uczniowskich.
- 8. Prezentacje preparatów wykonanych przez uczniów (wyświetlonych przy użyciu mikroskopu podłączonego do komputera z projektorem).
- 9. Wskazanie cech komórki roślinnej na preparatach uczniowskich (prezentacje grup).
- 10. Zapisanie obrazów preparatów uczniów na dysku w celu wykorzystania na kolejnych zajęciach.

### **efekty pracy**

Uczniowie nauczyli się obsługiwać mikroskop podłączony do komputera oraz zapisywać obrazy swoich preparatów na dysku, aby można było z nich skorzystać na kolejnych zajęciach. Bardzo spodobały się im takie zajęcia. Możliwość zapisania swojej pracy (obrazu preparatu na pendrive'ach) i pokazanie go w domu rodzicom było największą atrakcją tych zajęć.

Do tej pory uczniowie prowadzili obserwacje przy użyciu mikroskopów uczniowskich. Mieli duży problem z określeniem, czy ich preparat wykonany został prawidłowo i odzwierciedla obraz rzeczywisty. Wprowadzenie projektora wyeliminowało nie tylko tę trudność, ale także wiele innych. Dzięki takiemu rozwiązaniu uczniowie:

- oglądali jednocześnie przygotowany preparat obraz był powiększony i miał stałą ostrość,
- mogli wskazać cechy komórki na uczniowskich preparatach.

#### **uwagi**

- lekcja zaprojektowana została na dwie godziny,
- rozpoczęliśmy prace nad tworzeniem cyfrowej bazy obrazów preparatów mikroskopowych, którą w przyszłości chcemy wykorzystywać na lekcjach przyrody.

![](_page_18_Picture_28.jpeg)

![](_page_18_Picture_30.jpeg)

![](_page_19_Picture_0.jpeg)

OŚRODEK Rozwoju EDUKACJI

Aleje Ujazdowskie 28 00-478 Warszawa<br>tel. 22 345 37 00 fax 22 345 37 70 www.ore.edu.pl

![](_page_19_Picture_3.jpeg)

**FUNDACJA** CENTRUM EDUKACJI **OBYWATELSKIEJ** 

ul. Noakowskiego 10/1 00-666 Warszawa<br>tel. 22 875 85 40<br>fax 22 875 85 40 w. 102 ceo@ceo.org.pl

Wdrożenie podstawy programowej kształcenia ogólnego w przedszkolach i szkołach

# **PRZYRODA**

![](_page_19_Picture_214.jpeg)

### **krótki opis pomysłu**

• Przedstawienie budowy Układu Słonecznego z wykorzystaniem programu Stellarium (wirtualne planetarium) oraz programu WorldWide Telescope (wirtualny teleskop, skupiającym trójwymiarowe wizualizacje wszechświata oraz zdjęcia zebrane przez kosmiczne teleskopy), prezentacja zdjęć teleskopu Hubble'a.

![](_page_19_Picture_11.jpeg)

![](_page_20_Picture_0.jpeg)

![](_page_20_Picture_2.jpeg)

**FUNDACJA** CENTRUM EDUKACJI **OBYWATELSKIEJ**  ul. Noakowskiego 10/1 00-666 Warsza tel 228758540 fax 22 875 85 40 w. 102 ceo@ceo.org.pl

Wdrożenie podstawy programowej kształcenia ogólnego w przedszkolach i szkołach

## • Prezentacja sylwetki Mikołaja Kopernika, omówienie znaczenia jego odkryć, oraz Aleksandra Wolszczana, współczesnego odkrywcy planet pozasłonecznych.

## **efekty pracy**

W programie przyrody (fizyki) są tematy, które pozwalają wykorzystać TIK i pokazać fizykę jako ciekawy i godny zainteresowania przedmiot. To od nauczyciela zależy, czy tak się stanie i taką szansę wykorzysta. Umiejętność rozumowania w naukach przyrodniczych jest we współczesnym świecie, w którym nauka i technologie stają się coraz powszechniejsze, niezbędna dla każdego, dotyczy to rynku pracy, funkcjonowania w społeczeństwie oraz życia codziennego. Warto także utworzyć szkolną platformę edukacyjną z materiałami dla uczniów (np. Moodle).

**uwagi**

**załączniki**

![](_page_20_Picture_11.jpeg)

![](_page_21_Picture_0.jpeg)

**MATEMATYKA**

OŚRODEK Rozwoju EDUKACJI

Aleje Ujazdowskie 28 00-478 Warszawa<br>fel. 22 345 37 00 fax 22 345 37 70 www.ore.edu.pl

![](_page_21_Picture_3.jpeg)

**FUNDACJA** CENTRUM EDUKACJI **OBYWATELSKIEJ**  ul. Noakowskiego 10/1 00-666 Warszawo<br>tel. 22 875 85 40 fax 22 875 85 40 w. 102 ceo@ceo.org.pl

Wdrożenie podstawy programowej kształcenia ogólnego w przedszkolach i szkołach

![](_page_21_Picture_219.jpeg)

### **krótki opis pomysłu**

- 1. Uczniowie rysują w programie Paint ściany prostopadłościanu, przy czym te same krawędzie zaznaczają jednym kolorem. Podstawą jest prawdziwy model prostopadłościanu, którego wymiary należy zmierzyć, a także pokolorować ściany.
- 2. Następnie manipulują ścianami prostopadłościanu w taki sposób, aby połączyć ze sobą boki tego samego koloru, tworząc siatkę prostopadłościanu.
- 3. W podobny sposób uczniowie tworzą siatkę sześcianu oraz próbują stworzyć wszystkie siatki sześcianów.
- 4. Na zakończenie lekcji uczniowie wykonują kilka ćwiczeń (bryły rzuty i siatki).

![](_page_21_Picture_13.jpeg)

![](_page_21_Picture_15.jpeg)

![](_page_22_Picture_0.jpeg)

OŚRODEK Rozwoju EDUKACJI

Aleje Ujazdowskie 28 00-478 Warszawa<br>tel. 22 345 37 00 fax 22 345 37 70 www.ore.edu.pl

![](_page_22_Picture_3.jpeg)

FUNDACJA CENTRUM EDUKACJI **OBYWATELSKIEJ** 

ul. Noakowskiego 10/1 00-666 Warszawa<br>tel. 22 875 85 40<br>fax 22 875 85 40 w. 102 ceo@ceo.org.pl

Wdrożenie podstawy programowej kształcenia ogólnego w przedszkolach i szkołach

### **efekty pracy**

- Uczniowie mogą sami manipulować i zbudować siatkę prostopadłościanu nauczanie przez działanie.
- Zastosowanie narzędzi TIK pozwolą na wizualizację etapów powstawania siatki prostopadłościanu.
- Dzięki samodzielnemu tworzeniu siatki, uczeń szybciej będzie mógł przejść do sposobu obliczania pola całkowitego prostopadłościanu na następnych lekcjach.
- Warto przed lekcją przećwiczyć z uczniami w edytorze graficznym wklejanie i obracanie różnych elementów

#### **uwagi**

**załączniki**

![](_page_22_Picture_14.jpeg)

![](_page_22_Picture_17.jpeg)

![](_page_23_Picture_0.jpeg)

![](_page_23_Picture_2.jpeg)

**FUNDACJA** CENTRUM EDUKACJI **OBYWATELSKIEJ** 

ul. Noakowskiego 10/1 00-666 Warszawa<br>tel. 22 875 85 40 fax 22 875 85 40 w. 102 ceo@ceo.org.pl

Wdrożenie podstawy programowej kształcenia ogólnego w przedszkolach i szkołach

# **ZAJĘCIA KOMPUTEROWE**

![](_page_23_Picture_206.jpeg)

### **krótki opis pomysłu**

- 1. Lekcja powinna odbywać się w pracowni komputerowej.
	- Każdy uczeń pracuje przy osobnym stanowisku z dostępem do internetu, na którym zainstalowany jest arkusz kalkulacyjny.
	- Nauczyciel ma swój komputer podpięty do projektora (tablica interaktywna mile widziana).
	- Uczniowie mają swoje konta na platformie e-learningowej, na której przygotowane są dla nich pliki z danymi oraz na którą będą wysyłać swoje prace.
- 2. Przykłady zagadnień:

![](_page_23_Picture_14.jpeg)

![](_page_23_Picture_16.jpeg)

![](_page_24_Picture_0.jpeg)

OSRODEK Rozwoju

Aleje Ujazdowskie 28 00-478 Warszawc<br>fel. 22 345 37 00 fax 22 345 37 70 www.ore.edu.pl

![](_page_24_Picture_3.jpeg)

**FUNDACJA** CENTRUM EDUKACJI OBYWATELSKIEJ

ul. Noakowskiego 10/1 00-666 Warsz tel 228758540 fax 22 875 85 40 w. 102 ceo@ceo.org.pl

Wdrożenie podstawy programowej kształcenia ogólnego w przedszkolach i szkołach

## • Korelacja z geografią

Uczniowie pobierają z internetu informacje dotyczące np. wielkości kontynentów, najwyższych szczytów, liczby ludności itp.

Gromadzą te dane w tabelach (propozycje uczniów koryguje nauczyciel, wybierając i wskazując najlepsze rozwiązania).

Prezentują dane na różnego typu wykresach, interpretują je i wskazują różnice.

• Podsumowanie pracy w I semestrze (w całym roku).

Wychowawca udostępnia dane statystyczne (np. średnia ocena z poszczególnych przedmiotów, frekwencja uczniów na zajęciach).

Uczniowie prezentują dane na różnego typu wykresach, interpretują je i wskazują różnice, dołączając dane o sobie.

• Korelacja z fizyką Graficzna prezentacja wyników doświadczeń, interpretacja praw fizyki.

### **efekty pracy**

- Zagadnienie prezentacji danych jest zagadnieniem dość trudnym dla dzieci i młodzieży, ponieważ wymaga samodzielnego i logicznego myślenia. Aby zgromadzone dane zostały dobrze zrozumiane i zinterpretowane muszą być dobrze zaprezentowane. Dlatego umiejętność tą należy zacząć kształcić już w szkole podstawowej i wracać do niej na następnych etapach kształcenia przy różnych okazjach
- Dane przygotowane do analizy powinny być danymi rzeczywistymi. Należy zwrócić szczególną uwagę na staranność wykonania i różną interpretację wyników w zależności od wybranego typu wykresu.
- Wybrane zagadnienia nie mogą być zbyt trudne, bo uczniowie szybko stracą zainteresowanie lekcją.

#### **uwagi**

**załączniki**

![](_page_24_Picture_21.jpeg)

![](_page_24_Picture_24.jpeg)

![](_page_25_Picture_0.jpeg)

![](_page_25_Picture_2.jpeg)

**FUNDACJA** CENTRUM EDUKACJI **OBYWATELSKIEJ** 

ul. Noakowskiego 10/1 00-666 Warszav tel. 22 875 85 40 fax 22 875 85 40 w. 102 ceo@ceo.org.pl

Wdrożenie podstawy programowej kształcenia ogólnego w przedszkolach i szkołach

# **ZAJĘCIA KOMPUTEROWE**

![](_page_25_Picture_213.jpeg)

## **krótki opis pomysłu**

- 1. Wykorzystuję usługę Microsof[t Live@edu](mailto:Live@edu) umożliwiającą dostęp do aplikacji Office Web Applications, które mają taki sam interfejs, w każdym zakątku świata.
- 2. Uczniowie komunikują się (mają bezpłatne konta pocztowe) i współpracują, przy jednoczesnym oszczędzaniu czasu i pieniędzy.
- 3. Wykorzystują wspólną przestrzeń roboczą SkyDrive.

### **efekty pracy**

- Uczeń ma dostęp do swojej pracy oraz programów z pakietu MS Office wszędzie, gdzie jest dostęp do internetu, bez konieczności kupowania oprogramowania.
- Jego praca jest przechowywana online dzięki usłudze SkyDrive.
- Uczniowie mogą wspólnie pracować nad prezentacją w tym samym czasie, będąc w różnych miejscach.

**uwagi**

![](_page_25_Picture_17.jpeg)

![](_page_25_Picture_18.jpeg)

![](_page_25_Picture_19.jpeg)

![](_page_26_Picture_0.jpeg)

Aleje Ujazdowskie 28 00-478 Warszawa tel 22 345 37.00 fax 22 345 37 70 w nre edu n

![](_page_26_Picture_2.jpeg)

ul. Noakowskiego 10/1 00-666 Warsz tel 228758540 fax 22 875 85 40 w. 102 ceo@ceo.org.pl

Wdrożenie podstawy programowej kształcenia ogólnego w przedszkolach i szkołach

Fundacja Centrum Edukacji Obywatelskiej (CEO) jest niezależną instytucją edukacyjną. Powstała z myślą o poprawie jakości systemu oświaty, upowszechnianiu wiedzy obywatelskiej, promowaniu praktycznych umiejętności i postaw niezbędnych do budowania demokratycznego państwa prawa i społeczeństwa obywatelskiego.

Swoje działania rozpoczęliśmy w 1994 roku od wprowadzenia do szkół innowacyjnego programu edukacji obywatelskiej KOSS (Kształcenie Obywatelskie w Szkole Samorządowej).

Proponujemy projekty edukacyjne realizowane na różnych przedmiotach – z zakresu edukacji kulturalnej, ekonomicznej, globalnej, matematyczno-przyrodnicze, w ramach samorządu uczniowskiego i wolontariatu - oparte na lokalnych działaniach uczniów.

Od 2000 roku wspieramy wprowadzanie zmian w szkołach poprzez program Szkoła Ucząca się, prowadzony wspólnie z Polsko-Amerykańską Fundacją Wolności.

Polecamy materiały edukacyjne, warsztaty, coachingowe kursy internetowe, podręczniki.

Pomagamy dyrektorom szkół i nauczycielom efektywniej pracować, a uczniom skuteczniej się uczyć.

Więcej informacji na temat naszego programu "Wdrożenie podstawy programowej w przedszkolach i szkołach" znajduje się na naszej stronie internetowej [www.ceo.org.pl/cyfrowaszkola.](http://www.ceo.org.pl/cyfrowaszkola) Szczególnie polecamy zakładki Dobre praktyki z polskich szkół oraz Poradnik – Programy i aplikacje. Zebraliśmy tam przykłady aplikacji, stron i programów, które pomogą zaprojektować [interaktywny pl](http://www.ceo.org.pl/pl/projekt/news/glogster-edu)akat, poprowadzić [blog](http://www.ceo.org.pl/projekt/blogi) opisujący wydarzenia w projekcie, zrobić ciekawą [prezentację](http://www.ceo.org.pl/pl/projekt/tworzenie-prezentacji) końcową lub [komiks](http://www.ceo.org.pl/pl/projekt/tworzenie-prezentacji). Zapraszamy też na blog naszego programu – zarówno do czytania, jak i pisania. Wejście z podstrony programu.

![](_page_26_Picture_12.jpeg)

![](_page_27_Picture_0.jpeg)

Ośrodek<br>Rozwoju<br>Edukacji

Aleje Ujazdowskie 28<br>00-478 Warszawa<br>sel. 22 345 37 00<br>fax 22 345 37 70<br>www.ore.edu.pl

![](_page_27_Picture_3.jpeg)

**FUNDACJA** CENTRUM EDUKACJI **OBYWATELSKIEJ**  ul. Noakowskiego 10/1<br>00-666 Warszawa<br>tel. 22 875 85 40<br>fax 22 875 85 40 w. 102 ceo@ceo.org.pl

Wdrożenie podstawy programowej kształcenia ogólnego w przedszkolach i szkołach

![](_page_27_Picture_7.jpeg)

Projekt współfinansowany przez Unię Europejską w ramach Europejskiego Funduszu Społecznego

![](_page_27_Picture_10.jpeg)

![](_page_28_Picture_0.jpeg)

Projekt "Wdrożenie podstawy programowej kształcenia ogólnego w przedszkolach i szkołach" jest realizowany przez Centrum Edukacji Obywatelskiej w partnerstwie z Ośrodkiem Rozwoju Edukacji. Ośrodek Rozwoju Edukacji jest liderem partnerstwa.

Projekt jest współfinansowany ze środków Unii Europejskiej w ramach Europejskiego Funduszu Społecznego, Priorytet III Wysoka jakość systemu oświaty.

![](_page_28_Picture_3.jpeg)

![](_page_28_Picture_4.jpeg)

![](_page_28_Picture_5.jpeg)

![](_page_28_Picture_6.jpeg)

**UNIA EUROPEJSKA** EUROPEJSKI **FUNDUSZ SPOŁECZNY** 

![](_page_28_Picture_8.jpeg)